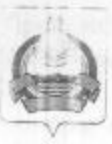

## **АДМИНИСТРАЦИЯ** муниципального образования "Заиграевский район" Республики Бурятия

## **УПРАВЛЕНИЕ** ОБРАЗОВАНИЯ РАЙОНА

671310 п. Заиграево ул. Октябрьская, д. 4; тел. 8(30136) 4-19-24 факс: 4-13-56;

## **ПРИКАЗ**

30.08.2021 г.

п. Заиграево

No 229

«Об участии. ОО в оценке по модели PISA»

На основании планируемого мониторинга по модели PISA приказываю:

1. Утвердить «дорожную карту» подготовки и проведения общероссийской оценки по модели PISA в МО «Заиграевский район» в 2021-2022г. (приложение Ne1);

2. Обеспечить участие в оценке по модели PISA ОО AMO «Заиграевский район»:

- МБОУ «Челутаевская сош № 1» (директор Алексеева Т.В);

3. Назначить муниципальным организатором специалиста управления образования Намаконову Г.В.

4. Ответственность за подготовку, организацию, проведение и достоверность информации, в соответствии с положением, возложить на руководителя образовательной организации, обеспечив общественный контроль, объективность и открытость при проведении обследования.

5. Контроль за исполнением приказа возложить на А.А. Шурыгину, зам. начальника управления образования.

И.о.начальника управления образования:

А.А.Шурыгина

Приложение к приказу управления образования АМО «Заиграевский район» от 30.08.2021 № 229

## План мероприятий (дорожная карта) по подготовке и проведению общероссийской оценки по модели PISA в 2020-2021 учебном году в образовательных организациях МО «Заиграевский район»

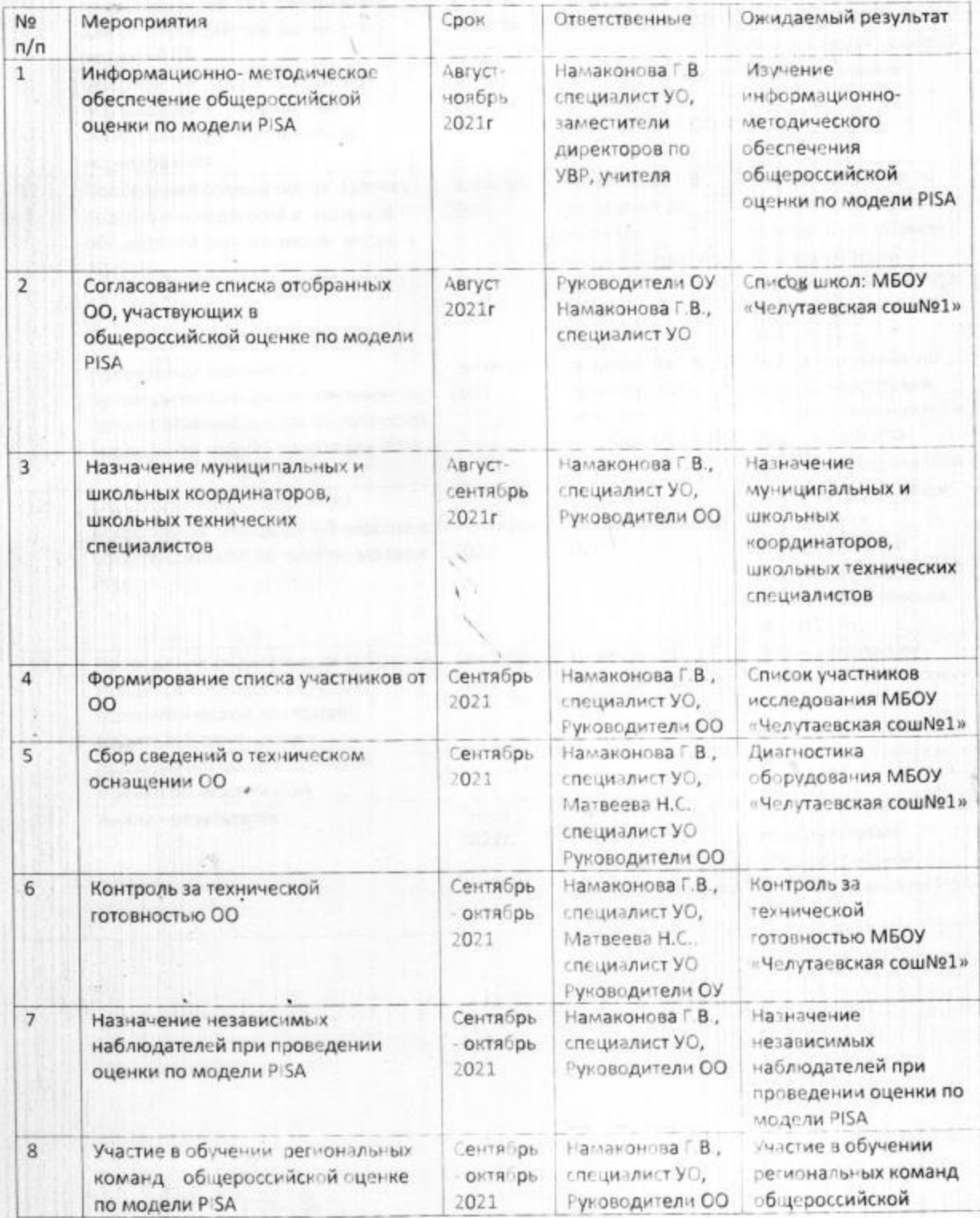

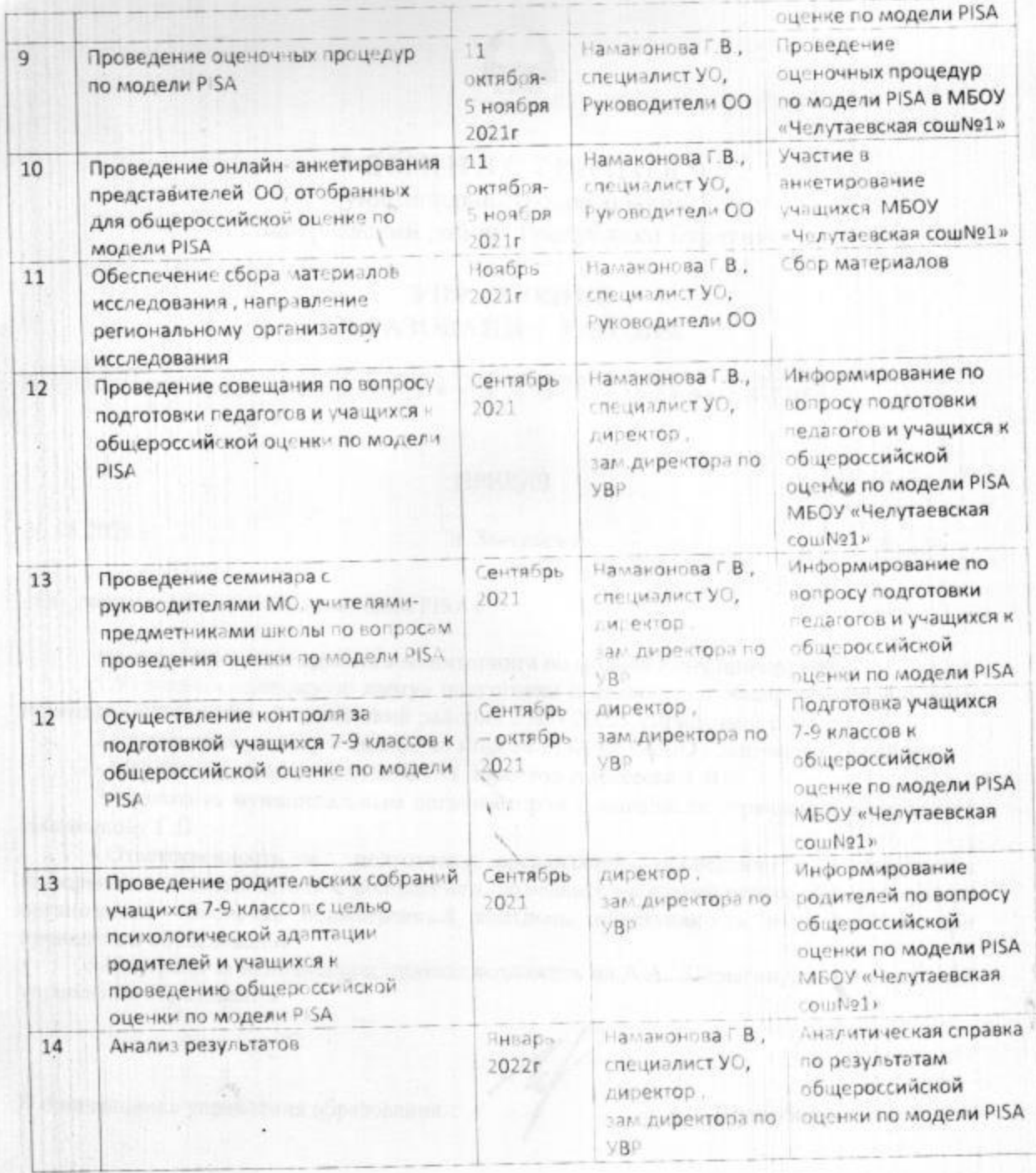